# How to Use the BCMG Calendar

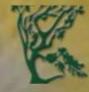

#### **BALDWIN COUNTY MASTER GARDENERS**

The place to be with gardeners from all over Baldwin County Alabama

Home ~

Resources 

Members

Newsletters ~

## How to Access the Calendar

- 1. Go to BCMG main webpage (<u>http://baldwinmastergardeners.com</u>).
- 2. Scroll down your screen a little (or you may not see the calendar menu selection).
- Move your mouse cursor over the 2<sup>nd</sup> menu item "Resources" and then click on "Calendar".

|                     |                                                                                          | <b>I COUNTY</b><br>eners from all over Baldwin |                       | ARDENERS                                    |  |
|---------------------|------------------------------------------------------------------------------------------|------------------------------------------------|-----------------------|---------------------------------------------|--|
| Home ~              | Resources > Members ><br>Calendar                                                        | Newsletters - Co                               | tact us JOHN KITCH TO | MATOES                                      |  |
| <b>HOME</b><br>Edit | 2021 Speakers Bureau<br>Scholarships ><br>How Long Will Vegetable<br>Seeds Stay Viable ? |                                                | •                     | r access, create a b<br>/ebpage in your bro |  |

# Navigating the Calendar

\* By default, you see the agenda page where events are listed in chronological order with *event name, date*, and *time* information.

| <ul> <li>✓ Manuary – FEBRUARY 2021</li> <li>➤ O Collaps</li> </ul>                                                            | e All 🛛 Expand All 🔚 Agenda 🗸 |
|----------------------------------------------------------------------------------------------------|-------------------------------|
| JAN         14         Thu         BCMG January Monthly Meeting via Zoom (9:30am Social)         Jan 14 @ 10:00 am - 12:00 pm | ٥                             |
| FEB       BCMG Board Meeting via Zoom         3       Feb 3 @ 9:30 am - 11:30 am                                              | ٥                             |
| FEB       BCMG February Monthly Meeting via Zoom (9:30am Social)         11       Feb 11 @ 10:00 am - 12:00 pm                | ٥                             |
| FEB<br>19<br>Fri Fri Feb 19 @ 10:00 am - 12:00 pm                                                                             | ٥                             |
| FEB       Arbor Day – Gulf Shores (tentative) @ Erie H. Meyer Civic Center         20       Sat                               | ٥                             |
| Arbor Day – Fairhope @ Coastal Alabama College (Faulkner) - Dr. John Boron Building<br>Feb 20 @ 8:30 am – 12:00 pm            | Ο                             |

1. You can click on an event or the "+" sign on the right to get more information about the event.

The July and December meetings are for members only.

| <                                                                                                    | 🕒 🕒 Collapse All 🖉 Expand All 🗐 Agenda 🗸 |  |
|----------------------------------------------------------------------------------------------------|------------------------------------------|--|
| JAN14<br>ThuBCMG January Monthly Meeting via Zoom (9:30ar<br>Jan 14 @ 10:00 am - 12:00 pm                | m Social)                                |  |
| BCMG Board Meeting via Zoom       3       Wed   BCMG Board Meeting via Zoom Feb 3 @ 9:30 am - 11:30 am   | 0                                        |  |
| <                                                                                                    | ➡ Collapse All S Expand All Agenda       |  |
| JAN         BCMG January Monthly Meeting via Zoom (9 J0am Social)           Jan 14 @ 10:00 am - 12:00 pm | •                                        |  |
| Thu Guest speaker: Landscape architect Chad Watkins                                                      | Θ                                        |  |
|                                                                                                    | Read more >                              |  |
|                                                                                                    |                                          |  |
| 2. Click on "Read more" for fu                                                                           | urther information if any.               |  |

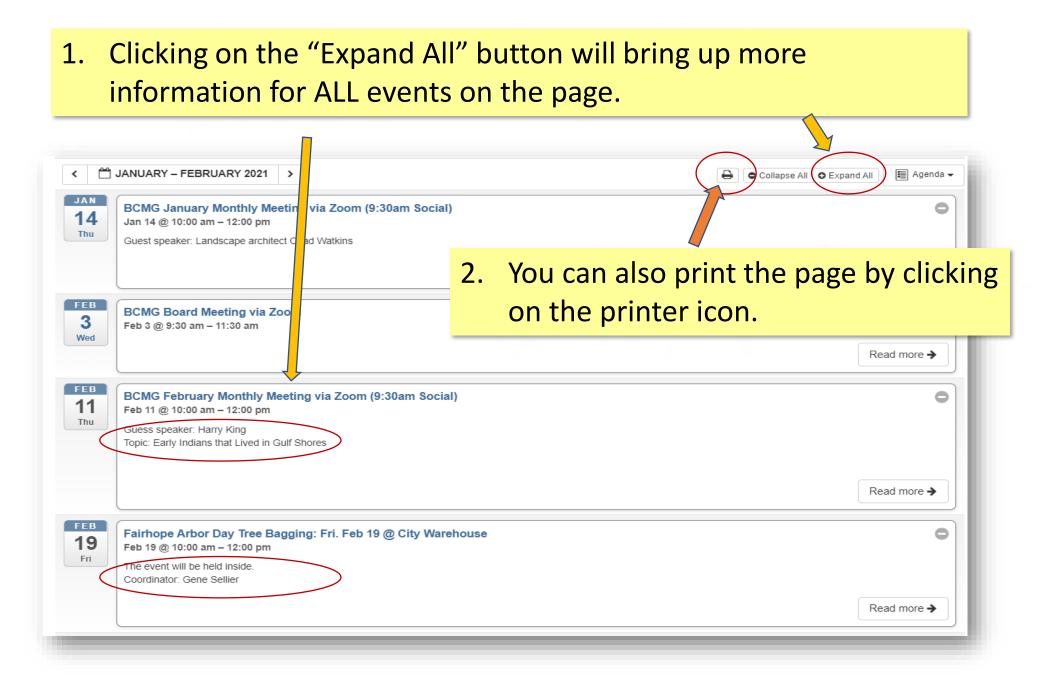

#### \* To view events on different dates, click on the "<" or ">" buttons to view past or future events.

| : 🖆                     | JANUARY – FEBRUARY 2021 >                                                                                          | Collapse All O Expand All | 🗐 Agenda |
|-------------------------|----------------------------------------------------------------------------------------------------|---------------------------|----------|
| JAN<br>14<br>Thu        | BCMG January Monthly Meeting via Zoom (9:30am Social)<br>Jan 14 @ 10:00 am – 12:00 pm                              |                           | C        |
| FEB<br>3<br>Wed         | BCMG Board Meeting via Zoom<br>Feb 3 @ 9:30 am – 11:30 am                                                          |                           | C        |
| FEB<br><b>11</b><br>Thu | BCMG February Monthly Meeting via Zoom (9:30am Social)<br>Feb 11 @ 10:00 am – 12:00 pm                             |                           | C        |
| FEB<br><b>19</b><br>Fri | Fairhope Arbor Day Tree Bagging: Fri. Feb 19 @ City Warehouse<br>Feb 19 @ 10:00 am – 12:00 pm                      |                           | C        |
| FEB<br>20<br>Sat        | Arbor Day – Gulf Shores (tentative) @ Erie H. Meyer Civic Center<br>Feb 20 @ 7:30 am – 10:00 am                    |                           | C        |
|                         | Arbor Day – Fairhope @ Coastal Alabama College (Faulkner) - Dr. John Boron Building<br>Feb 20 @ 8:30 am – 12:00 pm |                           | C        |

## \* Or click on the date/month bar in the middle to bring up a calendar and select a specific date.

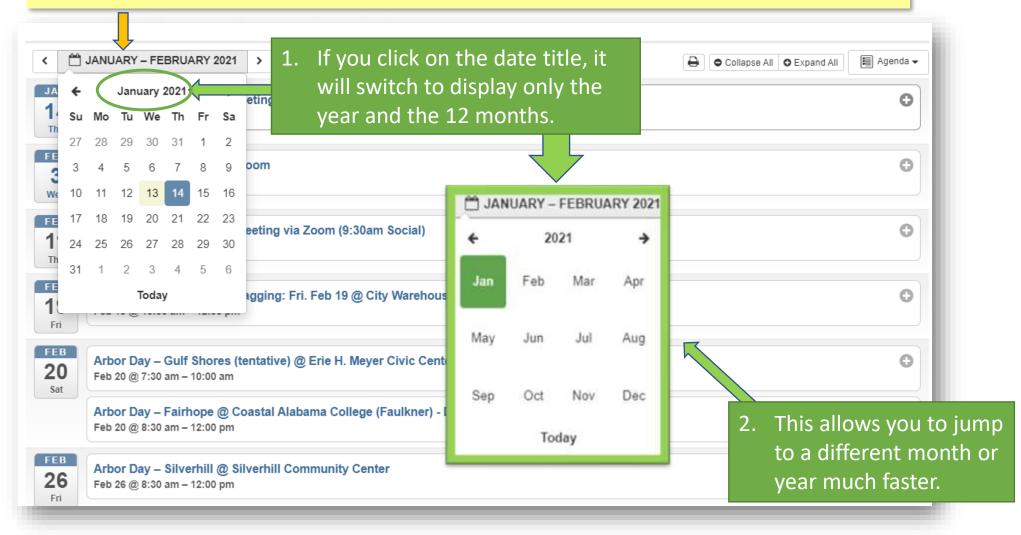

- \* You can also view the events in a monthly, weekly, or daily calendar style.
- \* To switch to another style, click the "Agenda" button on the top right and select the desired style.

| Ċ           | JANUARY – FEBRUARY 2021 >                                                                                          | Collapse All O Expand All | genda 👻  |
|-------------|----------------------------------------------------------------------------------------------------|---------------------------|----------|
| 4           | BCMG January Monthly Meeting via Zoom (9:30am Social)<br>Jan 14 @ 10:00 am - 12:00 pm                              |                           | 0        |
| d           | BCMG Board Meeting via Zoom<br>Feb 3 @ 9:30 am - 11:30 am                                                          |                           |          |
| 8<br>1<br>v | BCMG February Monthly Meeting via Zoom (9:30am Social)<br>Feb 11 @ 10:00 am - 12:00 pm                             | Collapse All O Expand All | Agenda - |
| 9           | Fairhope Arbor Day Tree Bagging: Fri. Feb 19 @ City Warehouse<br>Feb 19 @ 10:00 am - 12:00 pm                      |                           | Agenda   |
| )           | Arbor Day – Gulf Shores (tentative) @ Erie H. Meyer Civic Center<br>Feb 20 @ 7:30 am – 10:00 am                    |                           | Month    |
|             | Arbor Day – Fairhope @ Coastal Alabama College (Faulkner) - Dr. John Boron Building<br>Feb 20 @ 8:30 am – 12:00 pm |                           |          |

#### \* These are what the four views look like:

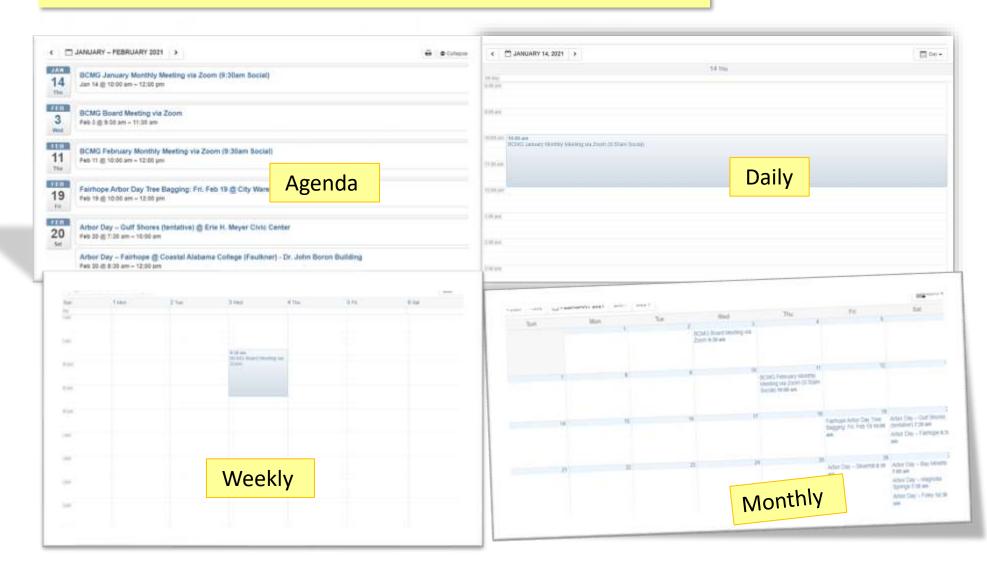

\* The weekly calendar gives you an overview of a specific week.
 Same way to change the dates by clicking on the "<", ">", and the date bar.

| 4 Sun             | 15 Mon | 16 Tue | 17 vved | 18 Thu | 19 Fil                                                                           | 20 Sat                                                                           |
|-------------------|--------|--------|---------|--------|----------------------------------------------------------------------------------|----------------------------------------------------------------------------------|
| ul-diny<br>00 ant |        |        |         |        |                                                                                  | (tentative) @ Erie H. Meyer<br>Civic Center                                      |
|                   |        |        |         |        |                                                                                  | 8:30 am                                                                          |
| 00 am             |        |        |         |        |                                                                                  | Arbor Day – Faithope @<br>Coastal Alabama College<br>(Faulkner) - Dr. John Boron |
|                   |        |        |         |        |                                                                                  | Building                                                                         |
| 0.00 am           |        |        |         |        | 10:00 am<br>Fairhope Arbor Day Tree<br>Bagging: Fit. Feb 19 (§ City<br>Warehouse |                                                                                  |
| 1.03 ami          |        |        |         |        |                                                                                  |                                                                                  |
| 2,00 pm           |        |        |         |        |                                                                                  |                                                                                  |
| .00 pm            |        |        |         |        |                                                                                  |                                                                                  |
|                   |        |        |         |        |                                                                                  |                                                                                  |
| 00 pm             |        |        |         |        |                                                                                  |                                                                                  |
| .00-pm            |        |        |         |        |                                                                                  |                                                                                  |
|                   |        |        |         |        |                                                                                  |                                                                                  |
| 00 pm             |        |        |         |        |                                                                                  |                                                                                  |

#### \* The daily calendar gives you an hour-by-hour view of the day.

| <        |                                                               | 🗐 Day 🕶 |
|----------|---------------------------------------------------------------|---------|
|          | 19 Fri                                                        |         |
| All-day  |                                                               |         |
| 8:00 am  |                                                               |         |
|          |                                                               |         |
|          |                                                               |         |
| 9:00 am  |                                                               |         |
|          |                                                               |         |
| 10:00 am | 10:00 am                                                      |         |
| 10.00 am | Fairhope Arbor Day Tree Bagging: Fri. Feb 19 @ City Warehouse |         |
|          |                                                               |         |
| 11:00 am |                                                               |         |
|          |                                                               |         |
|          |                                                               |         |
| 12:00 pm |                                                               |         |
|          |                                                               |         |
|          |                                                               |         |
| 1:00 pm  |                                                               |         |
|          |                                                               |         |
| 0.00     |                                                               |         |
| 2:00 pm  |                                                               |         |
|          |                                                               |         |
| 3:00 pm  |                                                               |         |
| 5.00 pm  |                                                               |         |
|          |                                                               |         |
| 4:00 pm  |                                                               |         |
|          |                                                               |         |
|          |                                                               |         |
| 5:00 pm  |                                                               |         |
|          |                                                               |         |

## \* The monthly calendar gives you a visual overview of the whole month.

| « 2020 < JAN 🛗 🕇 | EBRUARY 2021 MAR > | 2022 » |                                             |                                                                             |                                                                   | Month 🗸                                                                                                    |
|------------------|--------------------|--------|---------------------------------------------|-----------------------------------------------------------------------------|-------------------------------------------------------------------|----------------------------------------------------------------------------------------------------|
| Sun              | Mon                | Tue    | Wed                                         | Thu                                                                         | Fri                                                               | Sat                                                                                                    |
|                  | 1                  | 2      | 3<br>BCMG Board Meeting via<br>Zoom 9:30 am |                                                                             | 5                                                                 | 6                                                                                                    |
| 7                | 8                  | 9      | 10                                          | 11<br>BCMG February Monthly<br>Meeting via Zoom (9:30am<br>Social) 10:00 am | 12                                                                | 13                                                                                                    |
| 14               | 15                 | 16     | 17                                          | 18                                                                          | 19<br>Fairhope Arbor Day Tree<br>Bagging: Fri. Feb 19 10:00<br>am | 20<br>Arbor Day – Gulf Shores<br>(tentative) 7:30 am<br>Arbor Day – Fairhope 8:30<br>am                              |
| 21               | 22                 | 23     | 24                                          | 25                                                                          | 26<br>Arbor Day – Silverhill 8:30<br>am                           | 27<br>Arbor Day – Bay Minette<br>7:00 am<br>Arbor Day – Magnolia<br>Springs 7:30 am<br>Arbor Day – Foley 12:30<br>pm |
| 28               |                    |        |                                             |                                                                             |                                                                   |                                                                                                    |

## 1. More information will pop up if you move your mouse cursor over a specific event.

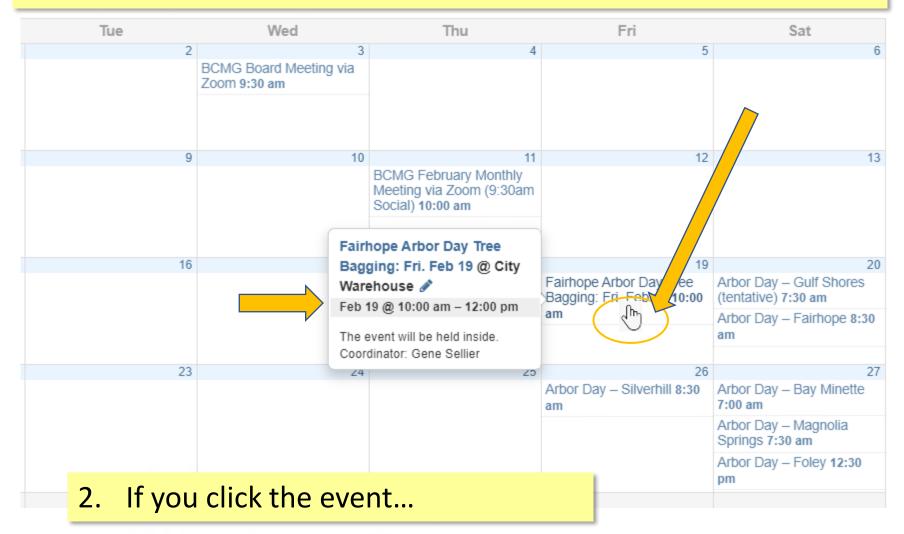

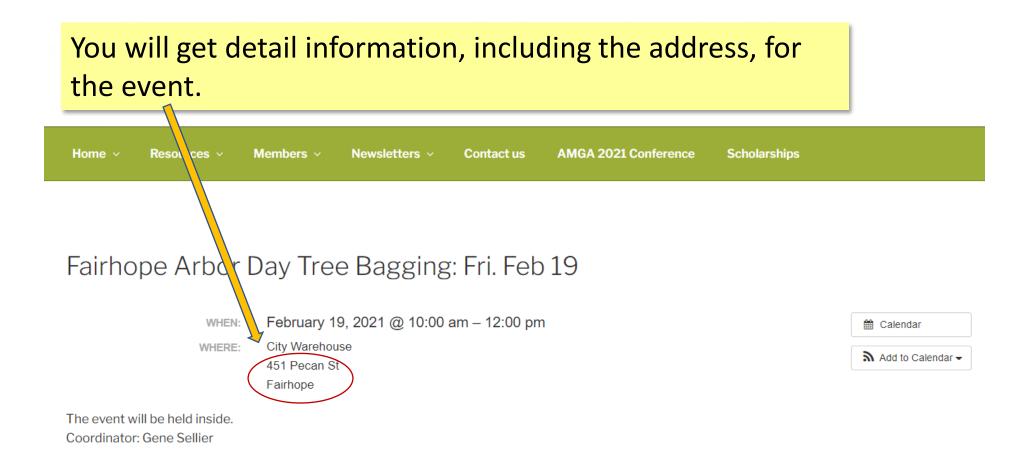

### How to link the BCMG Calendar to Your Personal Calendar (so you can view BCMG events inside your own calendar)

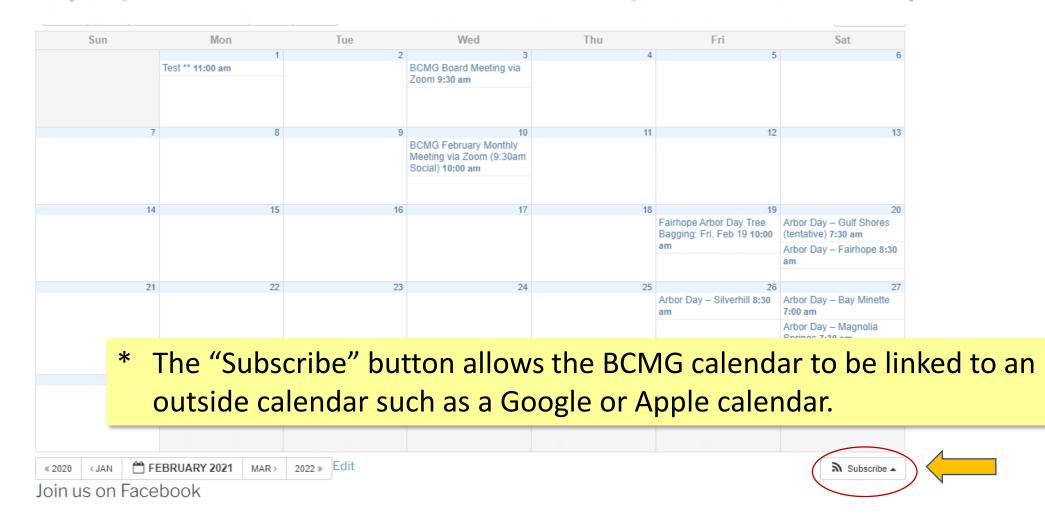

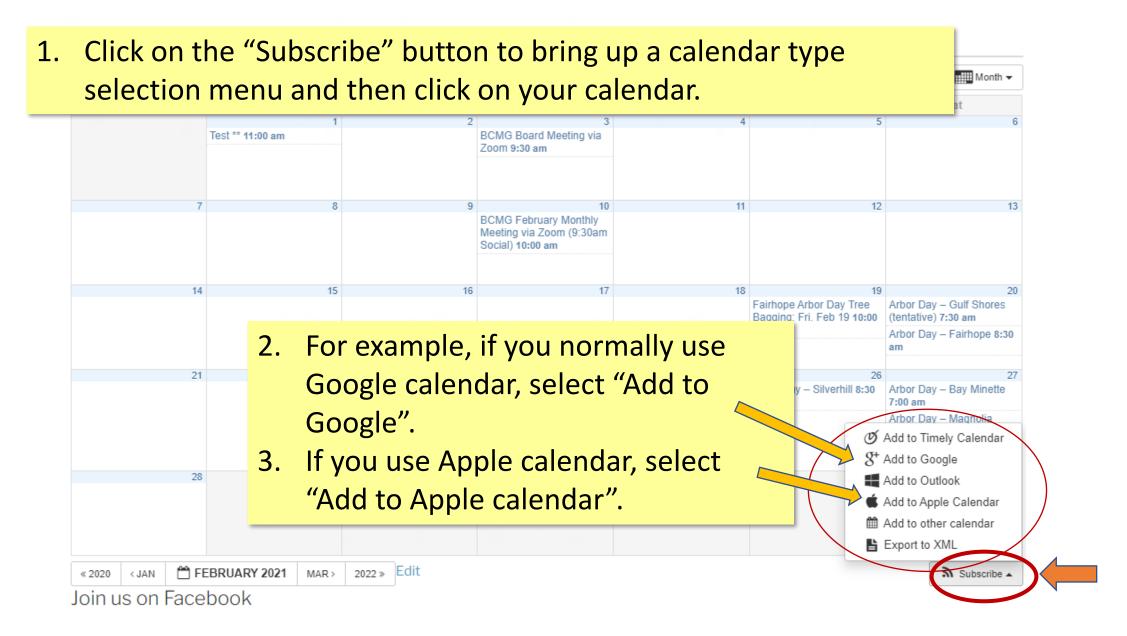

### Here's an Example for Linking to Google Calendar

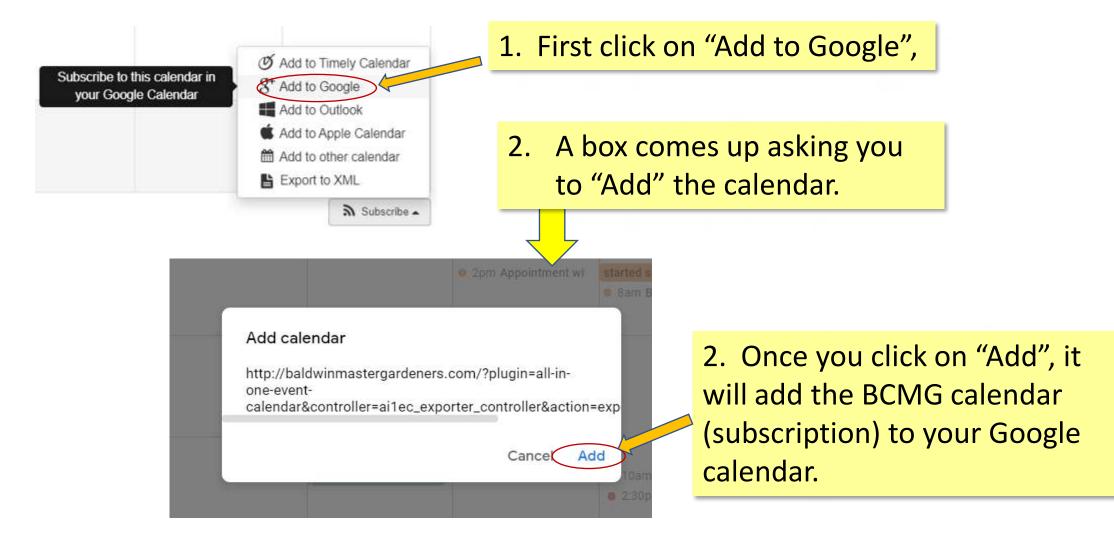

### Here's What it May Look Like (after Subscribed to the BCMG Calendar)

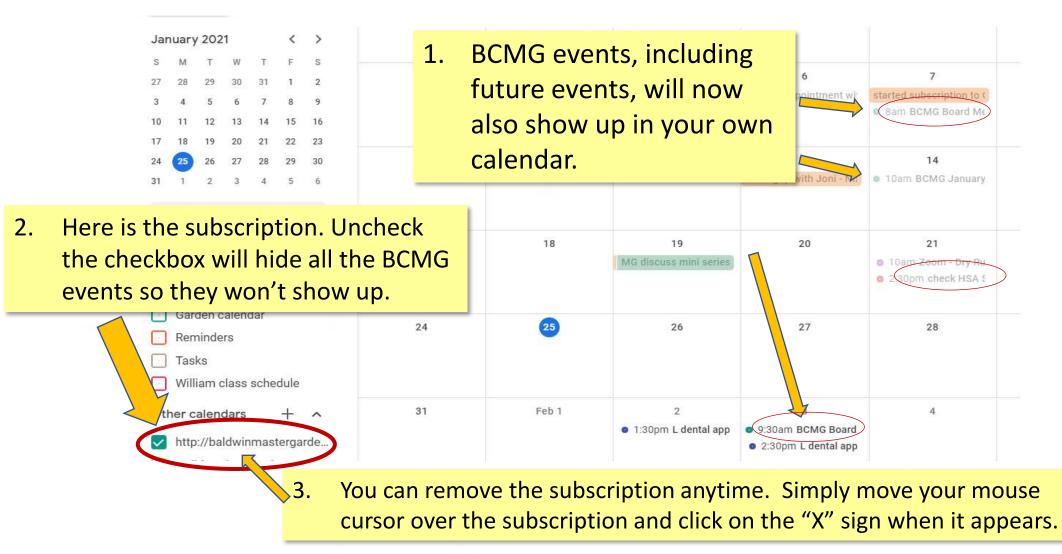

## A Note on Printing the Calendar

- \* You can print the events in the "Agenda" view using the "
- \* If you with to print the monthly, weekly, or daily calendar, there are two ways:
  - 1. Subscribe to the BCMG calendar and print it from your own calendar.
  - 2. Using the Print screen function on your Windows/Apple computer or iPad to save the whole screen to a file, then print the file.
- \* Do not use your browser's print command to print.

### A Note on Print Screen

### Using "Snip & Sketch" Utility in Windows PC Computer

\* "Snip & Sketch" is a free tool that takes screenshots in Windows 10.
 It is more flexible than using the Print Screen keys such as "Alt" + "PrtScn" or " = " + "PrtScn".)

#### \* To use Snip & Sketch:

 Search "Snip & Sketch" in Windows and open it.

- 2. Click "New".
- 3. Take the screenshot...

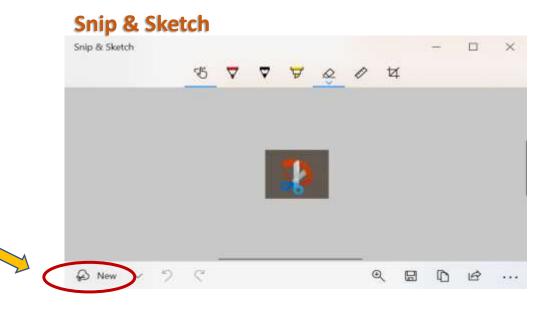

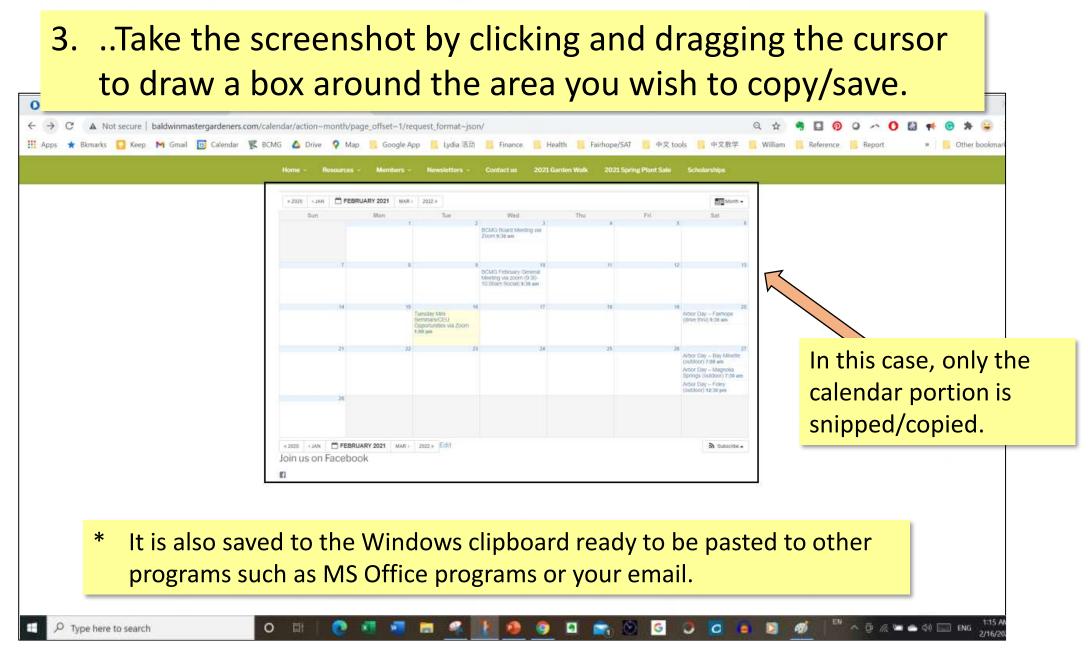

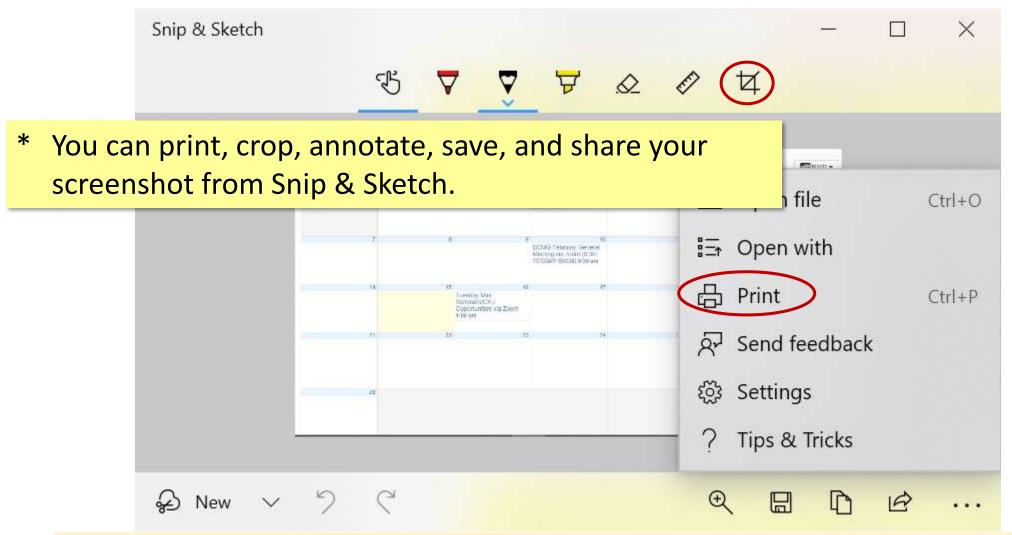

\* If you have an older version Windows and don't have Snip & Sketch, you can use the "**Snipping Tool**" program which works similar to the "**Snip & Sketch**".

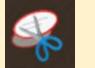

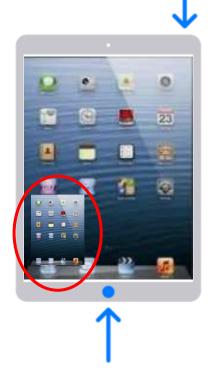

### How to Print Screen on an IPad

- 1. Press the **power button** & the **home button** <u>at the same time</u> briefly.
- 2. A thumbnail of your print screen temporarily appears in the lower-left corner of your screen.
- 3. Tap the thumbnail to edit it or swipe left to save it to your photo library (Screenshots folder).

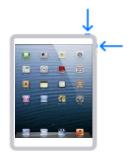

\* If your Ipad doesn't have a Home button, try pressing the **power button** & the **volume up button** instead.

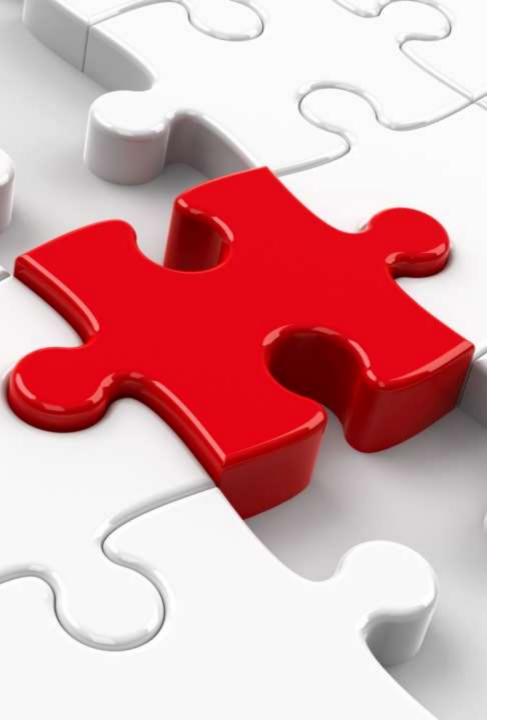

• Note: Each hardware model may be different. You might need to figure out exactly what works for you.